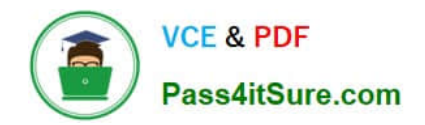

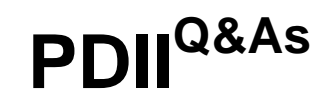

Salesforce Certification for Platform Developer II

# **Pass Salesforce PDII Exam with 100% Guarantee**

Free Download Real Questions & Answers **PDF** and **VCE** file from:

**https://www.pass4itsure.com/pdii.html**

100% Passing Guarantee 100% Money Back Assurance

Following Questions and Answers are all new published by Salesforce Official Exam Center

**C** Instant Download After Purchase

**83 100% Money Back Guarantee** 

365 Days Free Update

800,000+ Satisfied Customers

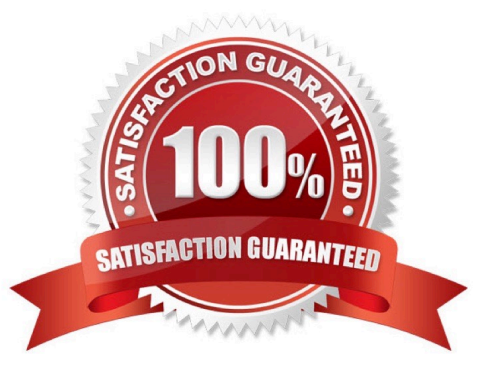

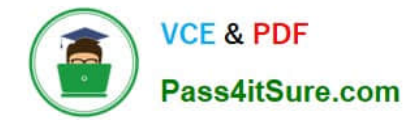

#### **QUESTION 1**

A customer requires that when the billing address field on an Account gets updated, the address field on all its related contact records should reflect the same update. How can this requirement be met with minimal customizations?

A. Create an After Trigger on Account to upd|ate its related contact records on update

B. Create a Workflow Rule on Account to update related child Contact records

C. Create a Lightning Process on Account to update related child Contact records

D. Create a scheduled batch job that updates all contact address fields based on the related account record.

Correct Answer: C

#### **QUESTION 2**

Get Cloudy Consulting (GCC) has a multitude of servers that host its customers\\' websites. GCC wants to provide a servers status page that is always on display in its call center. It should update in real time with any changes made to any

servers. To accommodate this on the server side, a developer created a Server Update platform event.

The developer is working on a Lightning web component to display the information.

What should be added to the Lightning web component to allow the developer to interact with the Server Update platform event?

A. import { subscribe, unsubscribe, onError } from \\'lightning/MessageChannel\\'

- B. import { subscribe, unsubscribe, onError } from \\'lightning/empApi\\';
- C. import { subscribe, unsubscribe, onError } from \\'lightning/pubsub\\'

D. import { subscribe, unsubscribe, onError } from \\'lightning/ServerUpdate\\'

Correct Answer: B

#### **QUESTION 3**

A company uses Opportunism to track sales to their customers and their org has millions of Opportunities. They want to begging to track revenue over time through a related Revenue object. As part of their initial implementation, they want to perform a one-time seeding of their data by automatically creating and populating Revenue records for Opportunities, based on complex logic. They estimate that roughly 100,000 Opportunities will have revenue records and populated. What is the optimal way to automate this?

A. Use System.enqueueJob>() to Invoke a Queueable class.

- B. Use System.scheduleJob() to schedule a Database.Scheduleable class.
- C. Use Database.executeBatch() to invoke a Queueable dass.

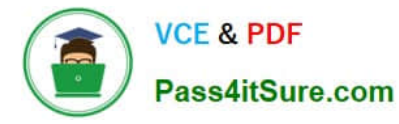

D. Use Database.executeBatch() to invoke a Database.Batchable class.

Correct Answer: D

## **QUESTION 4**

If a developer wanted to display error messages with the standard Salesforce Ul styling, what would they use?

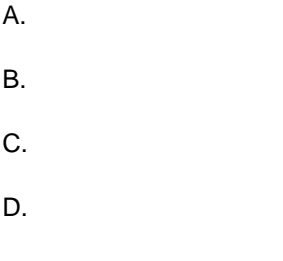

Correct Answer: A

### **QUESTION 5**

A developer has written the following method:

static void processList(List input){

Which code block can be used to call the method?

- A. processList (ace)
- B. processList ([FIND \\'Acme" \\'RETURNING Account])
- C. processList([SELECT Id, Name FROM sObject WHERE Type = \\'Account\\'])
- D. for Account ace : [SELECT Id, Name FROM Account])

Correct Answer: C

**[PDII Study Guide](https://www.pass4itsure.com/pdii.html) [PDII Exam Questions](https://www.pass4itsure.com/pdii.html) [PDII Braindumps](https://www.pass4itsure.com/pdii.html)**